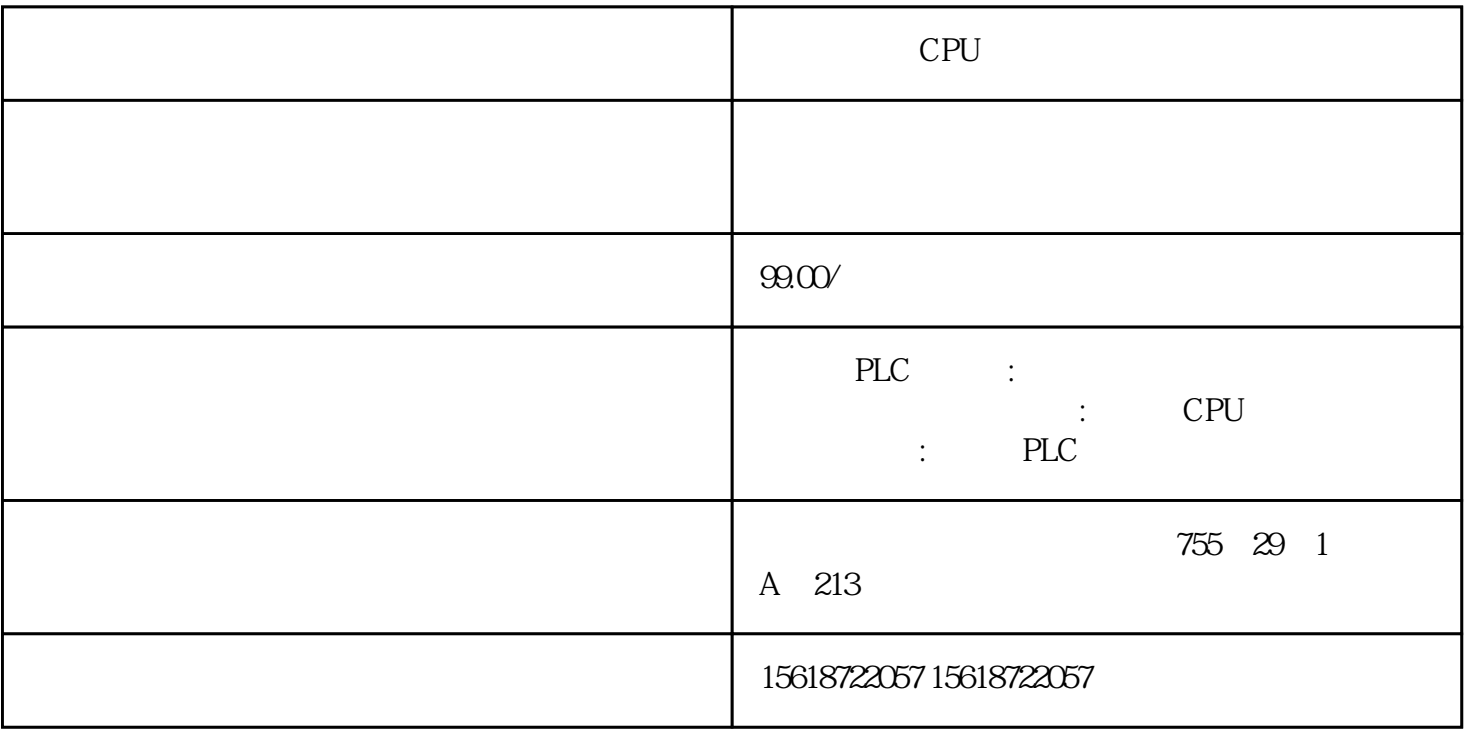

CPU

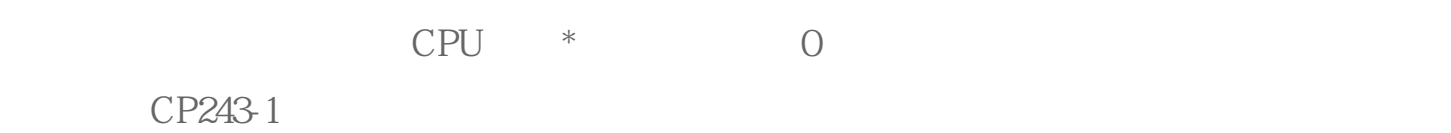

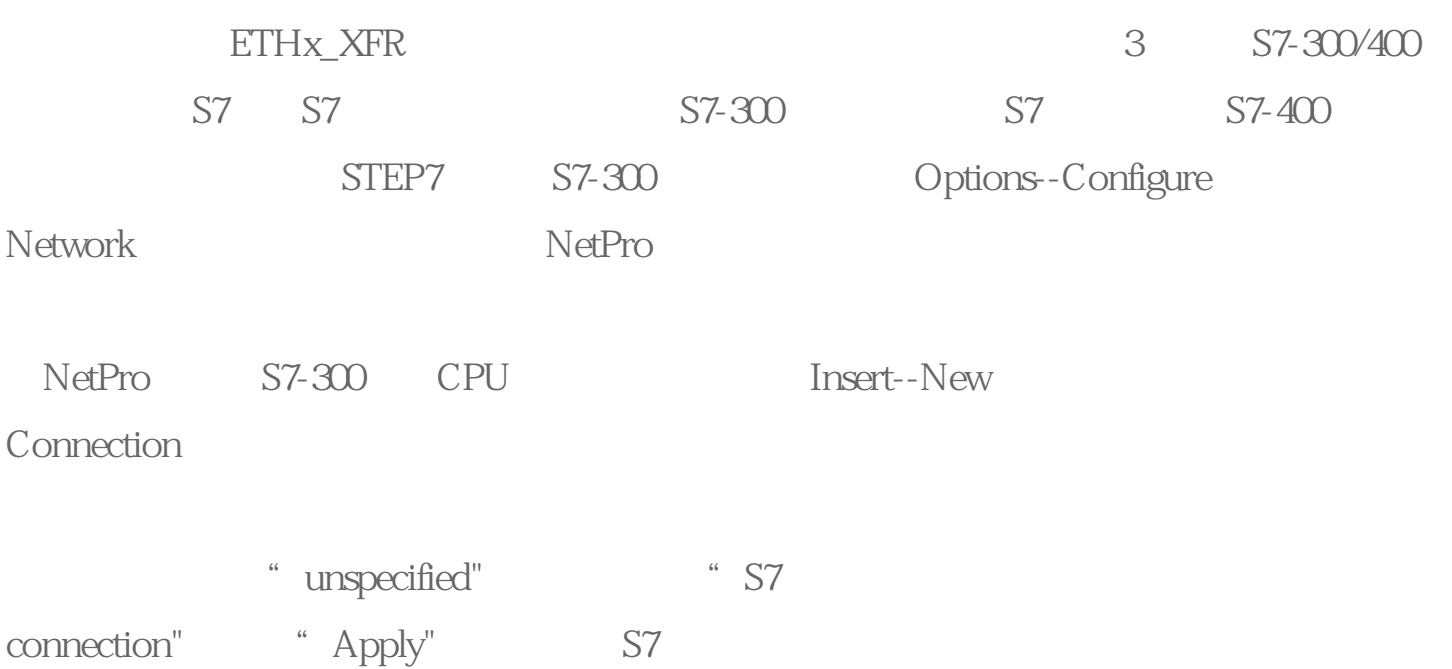

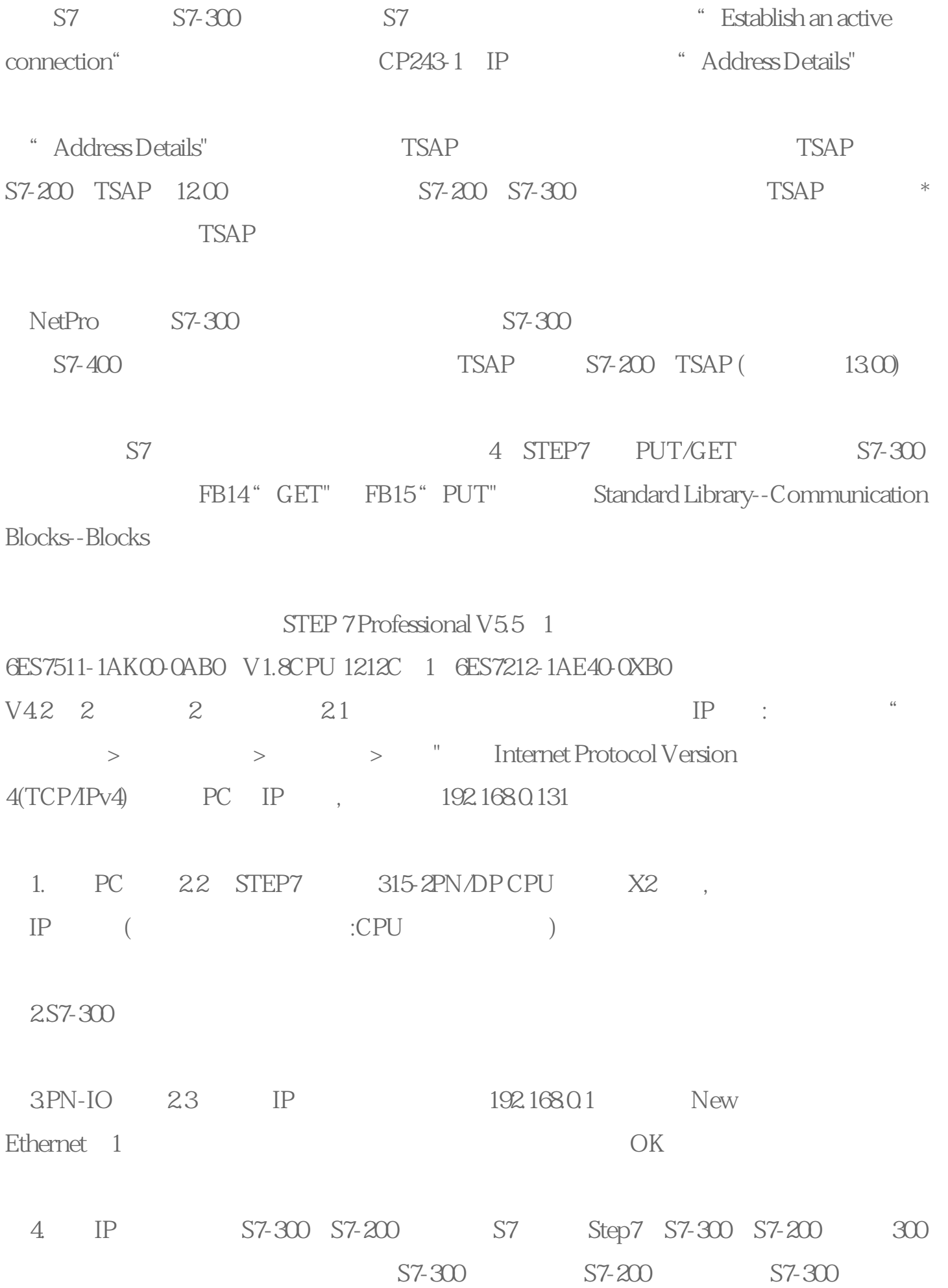

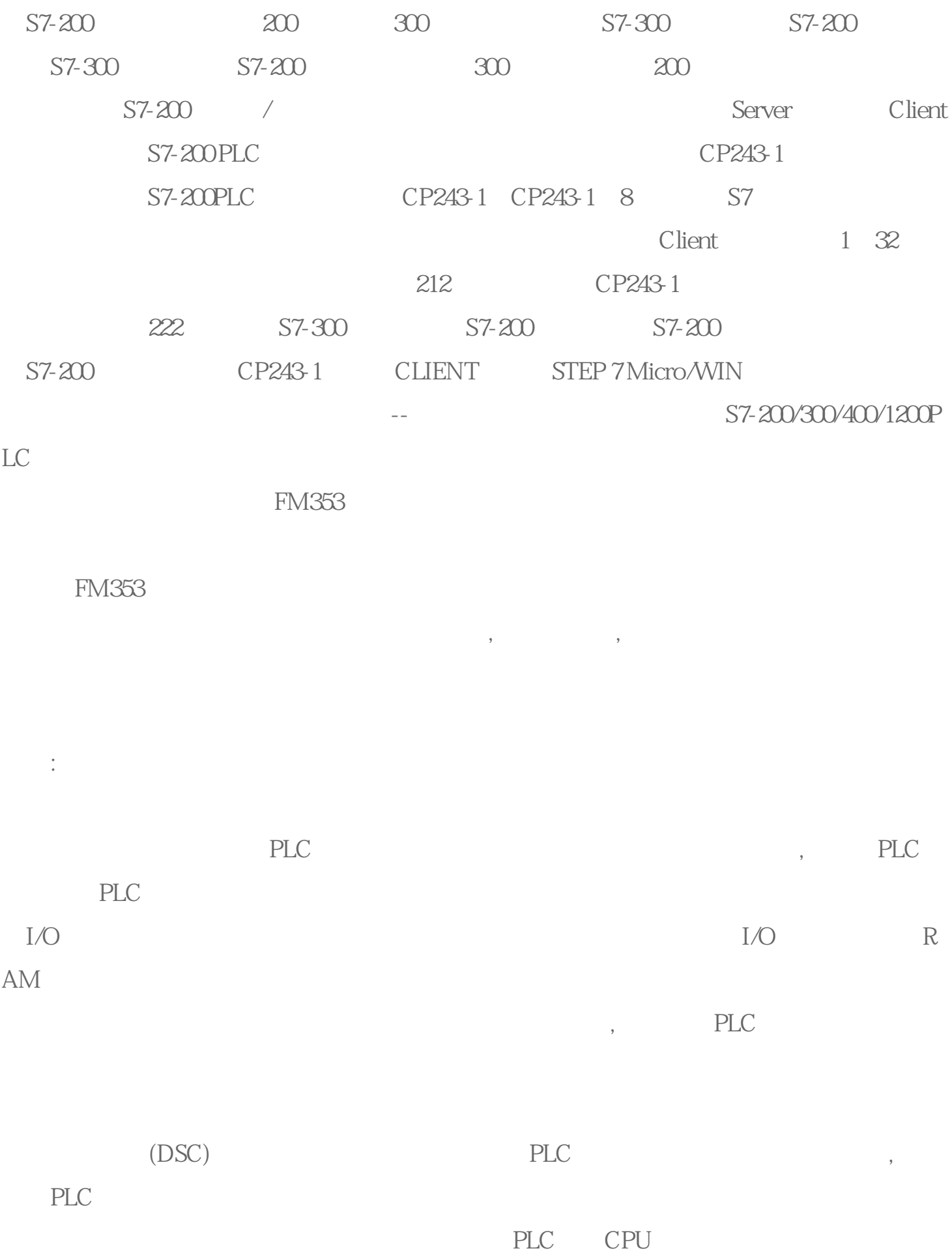